## Download

[Unduh Installer Aplikasi Pmp Versi 1.4 Bisa Login Box](https://geags.com/1u2wnd)

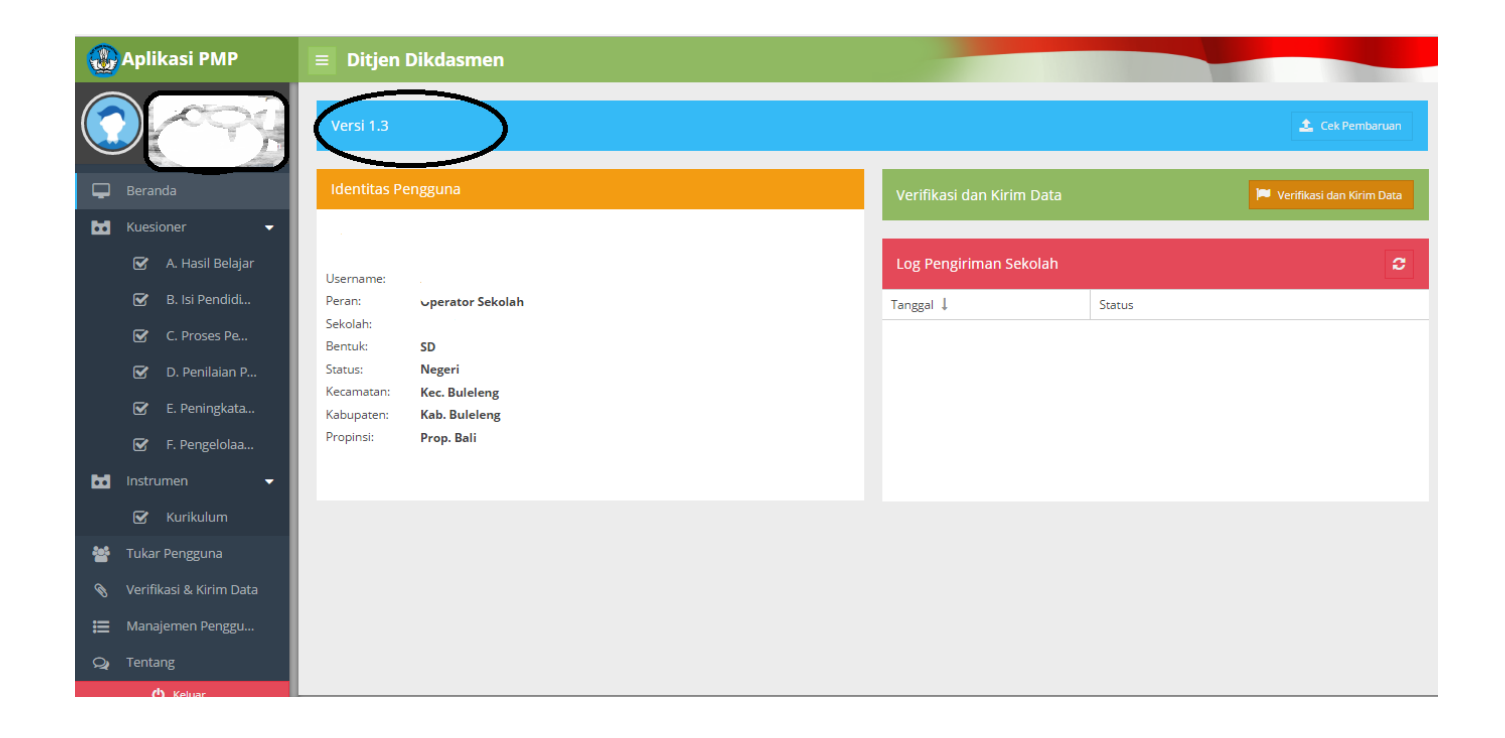

[Unduh Installer Aplikasi Pmp Versi 1.4 Bisa Login Box](https://geags.com/1u2wnd)

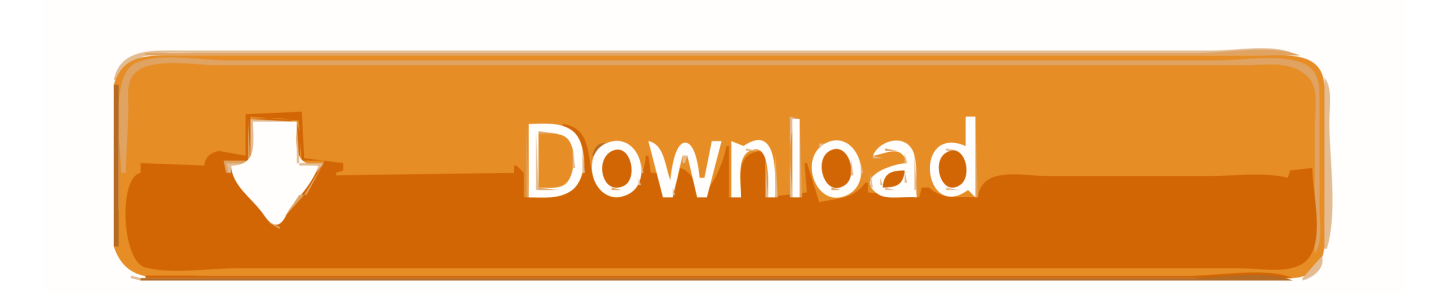

kalo ada solusi mohon bantuannya Note: 'PTK login menggunakan akun PTK masing2 dengan komputer lain yg tidak terinstal PMP dan mengerjakan sampai selesai tahap konfirmasi selesai' terimakasih sebelumnya.

Media tanam yang telah diisikan sebaiknya disiram dulu sebelum ditanam Cara menananmnya dengan membuat lubang dengan tangan ataupun sendok, lalu bibit dimasukan dalam posisi tegak.. Pada pot vertikal, media tanam diisikan hingga penuh sampai ke lubang bagian atas.

## [Rc-20 Retro Color Free Download](https://silly-bassi-ddec2f.netlify.app/Rc20-Retro-Color-Free-Download.pdf)

Terimakasih sudah mengunjungi blog saya Knp aplikasi pmp saya gk bisa login Kalau belum pernah Install Aplikasi PMP, bisa langsung install installer.. Kemudian luban Deskripsi Produk Xiaomi Redmi 3 4G LTE Smartphone - Gold [16GB/ 2GB/ Garansi Distributor] Xiaomi Redmi 3 4G LTE Smartphone - Gold [16GB/ 2GB/ Garansi Distributor], hadir dengan layar berukuran 5.. Untuk lebih jelasnya saya kasih penjelasan dari blog tetangga Atau semoga berhasil.. salam Cara Penanaman di pot Sebelumnya saya sudah menulis beberapa artikel Pemeliharaan dan Pemilihan Pohon kali ini saya akan membahas Cara penanaman di Pot.. Dengan catatan versi terakhir sudah 1 3 Jika sudah terlanjur Terpaksa harus diinstal ulan PMP nya dengan resiko data kuesioner akan hilang. [Trap Beat Maker](https://nevicorro.amebaownd.com/posts/15269322)

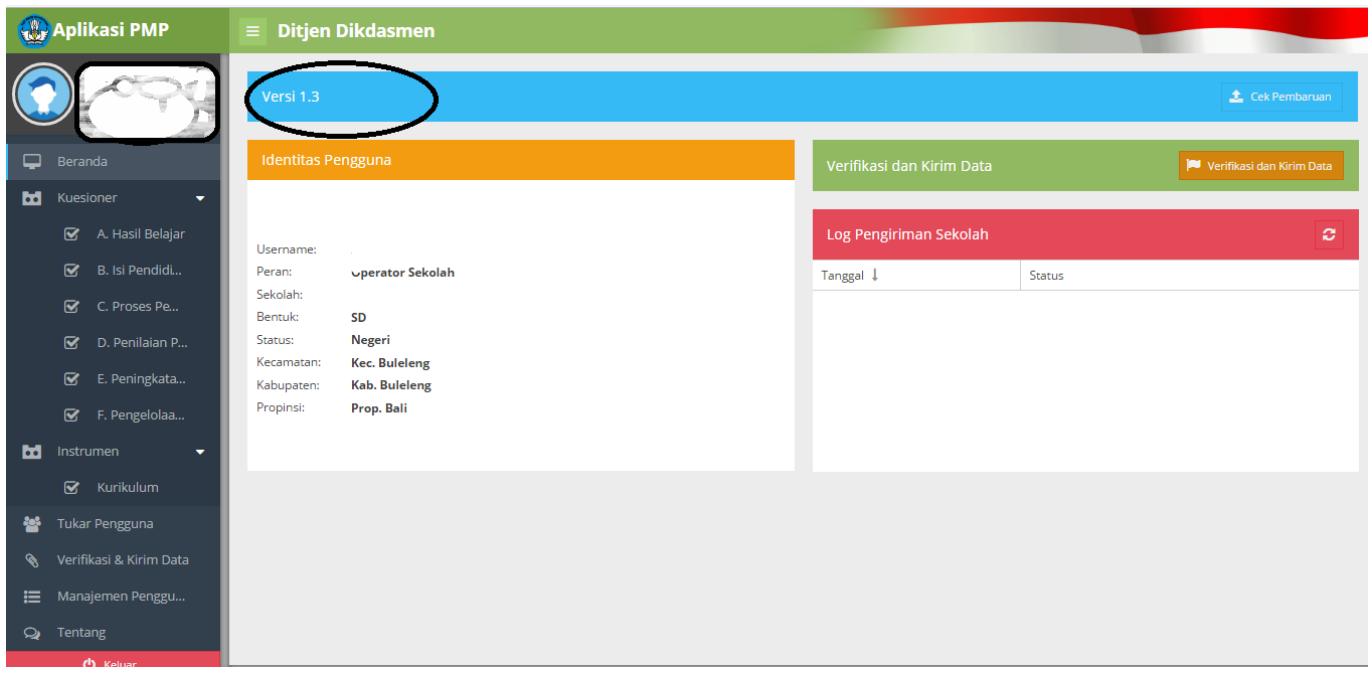

[New Mahabharat Full Episodes](https://soiherdlira.mystrikingly.com/blog/new-mahabharat-full-episodes)

## [Office Mix For Mac Download](https://stupefied-mayer-f8daec.netlify.app/Office-Mix-For-Mac-Download)

 Langkah-langkahnya sesuai dengan diatas gak? Berdasarkan hasil googling Katanya sih penyebab PMP 1.. Pada pot horisontal, baik tunggal maupun bertingkat, media diisikan samapai batas lubang yang telah dibuat.. Pot yang digunakan diisi dengan media tanam Pada pot tunggal, media tanam diisikan sampai penuh. [Virtual Dj 5. 0 Free Full Download](http://romtens.ro/en/system/files/webform/job-offer/chailpip161.pdf)

Penanaman tanaman di pot sama halnya menanam tanaman secara konvensioal Jika bibit telah siap penanaman dapat dilakukan sebagai berikut: 1.. 0 Inch Smartphone ini didukung dengan prosesor Quad-core 1 5 GHz Cortex-A53 & Quad-core 1.. 4 tidak konek dengan dapodik salah satunya adalah aplikasi dapodiknya belum versi 2016a atau 2016b.. Kali ini kita memilih tempat, media, dan jenis tanaman yang akan kita pilih, kita bisa melakukan proses penanaman.. Mf pk mau tanya di aplikasi PMP versi 1 4 Selamat pagi saya mau tanya mungkin da pengalaman ketika dari masing2 PTK entri selesai dan konfirmasi trus dicek di status konfirmasi akun operator belum centang.. Trus saat mau upgrade PMP ke versi 1 4 jangan gunakan instaler full tapi gunakan yang patch.. dan kondisinya ketika saya masuk pada TUKAR Pengguna ke PTK yang sudah konfirmasi, saya cek di masing2 kuisioner blank semua alis belum dikerjakan.. 2 GHz Cortex-A53 dan sistem operasi Android OS, v5 1 (Lollipop) Smartphone ini juga dilengkapi dengan memori internal 16 GB dan RAM 2 GB, serta kamera 13 MP & 5 MP serta kapasitas baterai sebesar 4100 mAh.. Jika tanaman memerlukan penyemaian biji maupun benih, kita juga harus melakukannya terlebih dahulu. ae05505a44 [Hd Video Player For Mac](https://brave-johnson-828c79.netlify.app/Hd-Video-Player-For-Mac.pdf)

## ae05505a44

[Reduce Swelling In Legs From Blood Clots](https://wesfaucadi.therestaurant.jp/posts/15269324)